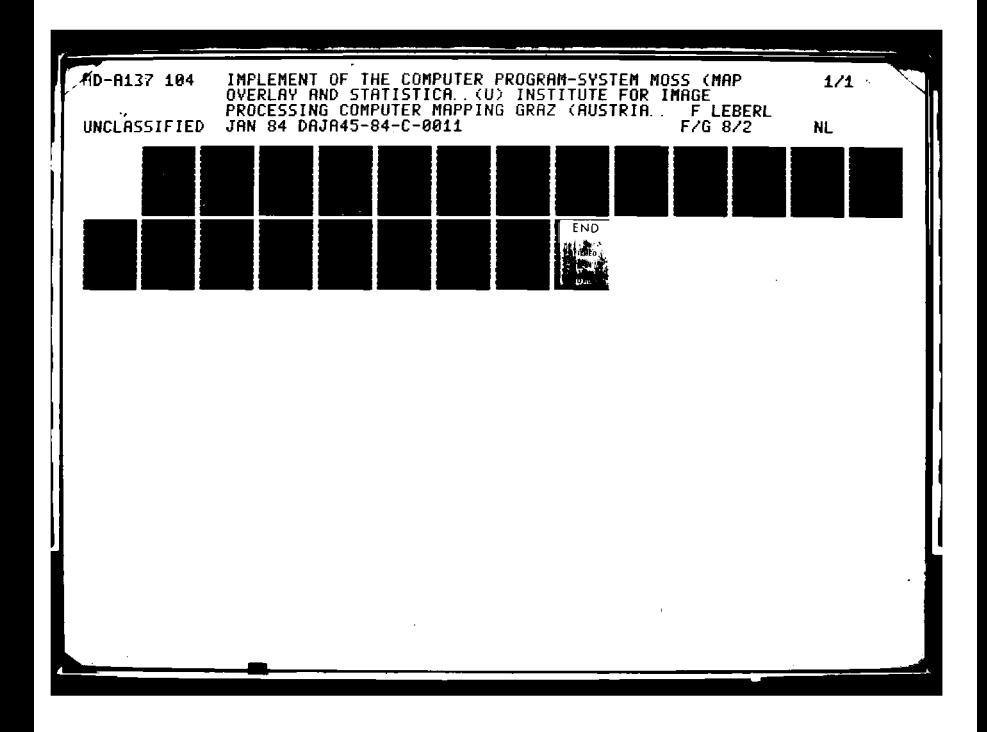

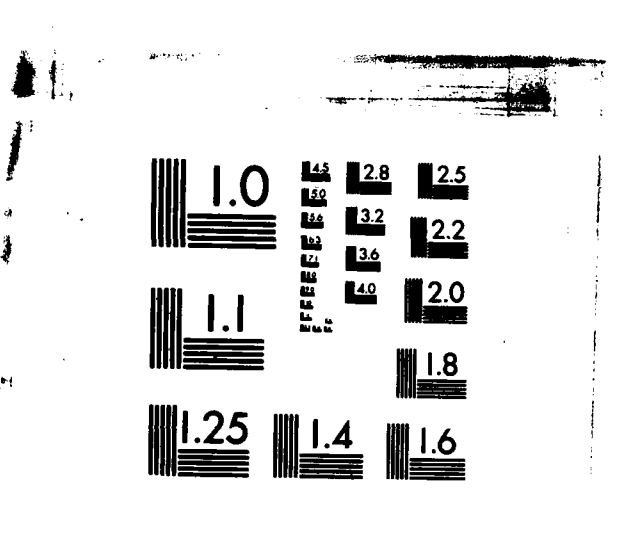

 $\frac{1}{2}$ 

**ASSES** 

**CARGACA** 

ç.

PAR PARTIES SOCIOUS PROPERTY PROPERTY

MICROCOPY RESOLUTION TEST CHART NATIONAL BUREAU OF STANDARDS-1963-A

a ya ngeo.<br>Alikuwa

 $\ddagger$ 

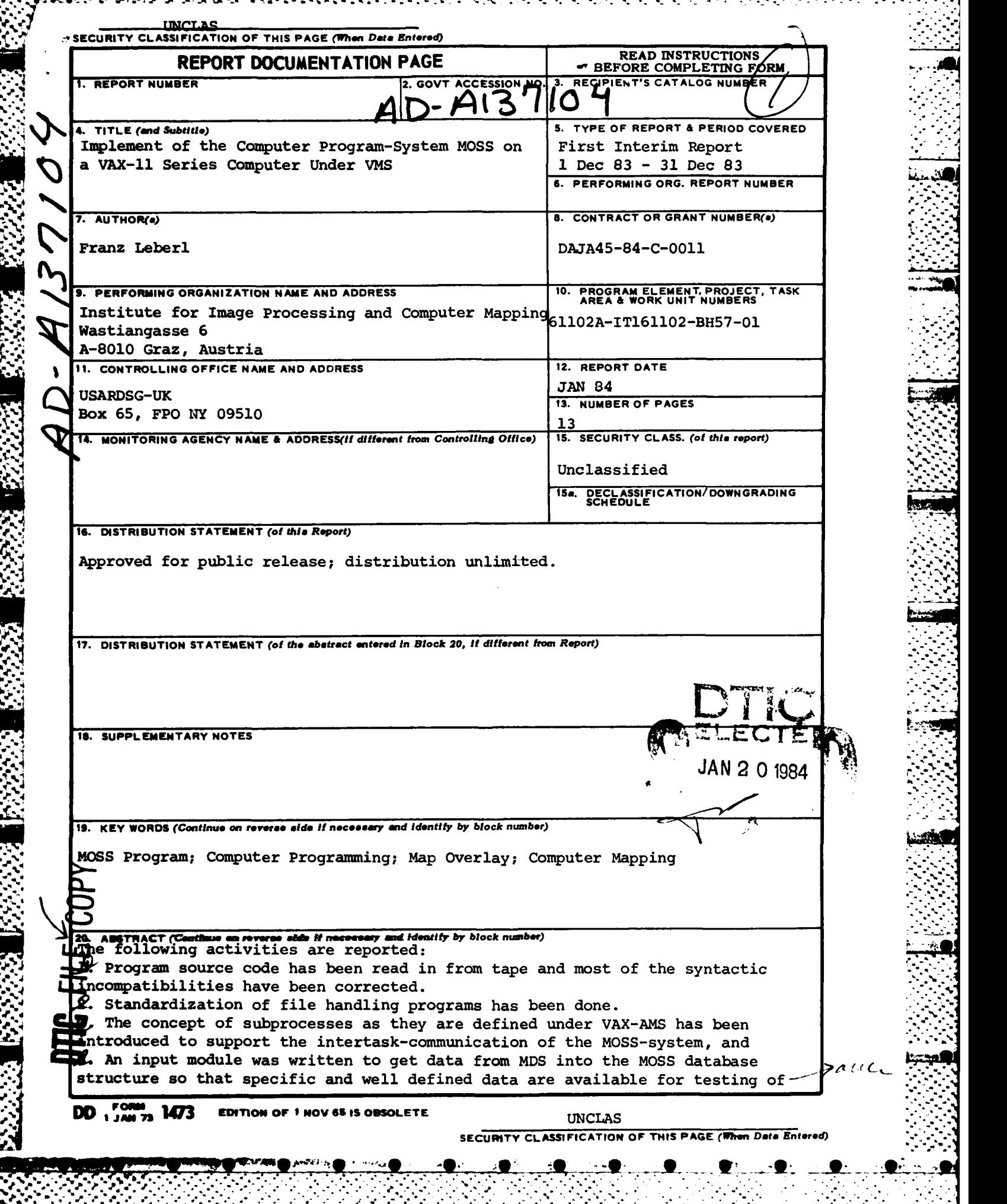

اب

n an A **STATISTICS** э ю. **UNCLAS** SECURITY CLASSIFICATION OF THIS PAGE(When Data Entered) <u>\Х</u>  $\widehat{\mathcal{C}}_{\mathbf{k}_r}$ 20. the MOSS modules. MDS is a manual digitizing system developed at the Graz Research Center. A table of all MOSS commands and their current state of revision has been compiled and included in the report. **UNCLAS** SECURITY CLASSIFICATION OF THIS PAGE(When Data Entered)

ただいれん アンディー・ディー・ディー

**RASKA AND AREA** 

アイ・アイ・アイ

ś,

MARTIN SA

**BROTHERS** 

Principal Investigator:

Franz Leberl Institute for Image Processing and Computer Mapping Graz Research Center

**Vatiangasse 6 %. A-8010** Graz, Austria

Contract Nuaber: **DAJA** 45-84-C-0011

Contractor:

● 1999年の1999年の1999年には、「1999年の1999年、1999年の1999年には、1999年の1999年には、1999年には1999年には1999年には1999年には1999年には199

**Contract Contract Property** 

○ 大阪大阪大学 ( 12) 12:25

Franz Leberl Institute for Image Processing and Computer Mapping Graz Research Center

Vastiangasse **6 A-8010** Graz, Austria

First Interim Report

Covering the contract period from **12-01-83** to **12-31-83**

The research reported in this document has been made possible through the support and sponsorship of the **U.S.** Government through its European Research Office. report is intended only for the internal management use **of** the contractor and the **U.S.** Government.

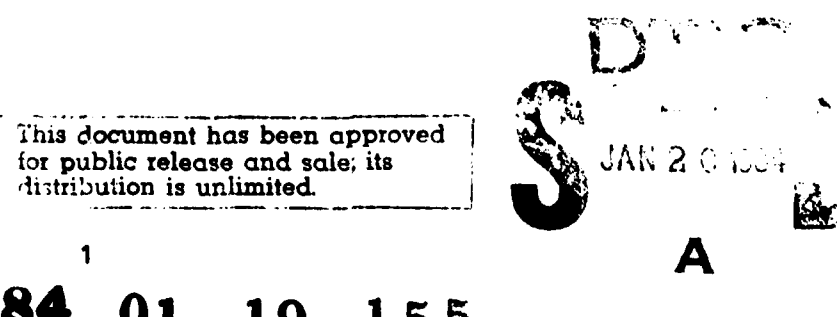

## **1.** Scientific Work done during the Report period

To get the MOSS (Map Overlay and Statistical System) software package on to a VAX-11 computer the following activities have been performed during the first month of the project:

- **-** Program soutce code has been read in from tape and most of the syntactic incompatibilities have been corrected.
- Standardization of file handling programs has been done.
- **-** The concept of subprocesses as they are defined under has been introduced to support the intertask-communication of the MOSS-system..
- **-** An input module was written to get data from **MDS** into the MOSS database-structure so that specific and well defined data are available for testing of the **MOSS** modules. **MDS** is a manual digitizing system developped at the Graz Research Center.

**A** table of all MOSS-commands and their current state of revision has been compiled and is enclosed with this report.

#### 2. Future **plans**

و العامل التي يونالي العامل.<br>المواجهة التي يونالي العامل.

**CONSCRIPTION** 

1. 200 100

美女文章

AAA TEAMA TAARA WAXAY TERRA

SOutce programs **-** especially the modules which exist only in a Data General-version **-** will be converted to VAX-VMS. The conversion will be performed as specified in the "Statement of Work" for the contract.

The suitability of **MOSS** will be tested to serve as an interface between the digitizing procedures and an image interpretation system.

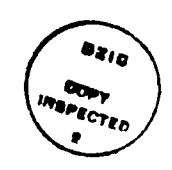

 $\epsilon$  , and  $\epsilon$  , and  $\epsilon$  $\sim 0.1$ 

 $\mathcal{N}$  ,  $\mathcal{N}$  .

**3.** Significant Administrative Action

The project team has been formed. The associate investigator responsible to the principal investigator for the work on the project is **M.** Ranzinger. I. Heim serves as research associate.

--..

**大量的分布 重的复数运量的交** 

4. Other Information

None.

وسيموه الأنائي المتعاطف

المركز المركز المركز المركز المركز المركز المركز المركز المركز المركز المركز المركز المركز المركز المركز المركز<br>المركز المركز المركز المركز المركز المركز المركز المركز المركز المركز المركز المركز المركز المركز المركز المر

KAAN REPORTERS DE LETTER LENNERE LIKES DRINGE DE DE DE STANDER STANDER KAPARTIK

# **5.** Financial Statement

ERO-Support only

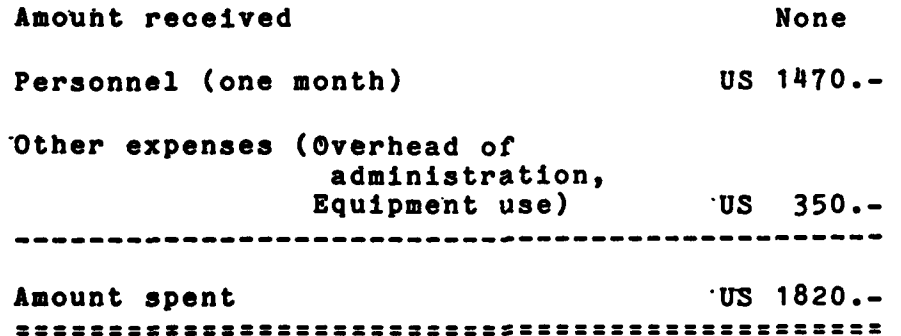

#### Important Reports Acquired  $6.$

None.

УРУ.

ANTER GRAMME LEADER ANTWORK

**RATTER AND STATE** 

FNORMA Vebber

Graz, 31 December 1983

**Attachment** 

**TOTAL DESCRIPTION** 

المستقلية والمراجع

**Registrate** 

"不是是我的

to

### First Interim Report

1222222

183333

2222225

2. 2. 2022

### List of

### Moss-Commands

### TABLE OF **ALL** M **0 S S** - **COMMANDS** ==================================

-. WTFW F\_ **7** 7 **.. -**

こんじだん

**SANTARY** 

**CONSTANTINE CONTROL** 

 $\mathcal{A}^{\prime}=\mathcal{A}^{\prime}=\mathcal{A}^{\prime}$ 

**「大阪のみをかけて、「はないので」「ためなどなど」「そういいこと」** 

**All** commands which are available in the DG-Version (April **1982) of MOSS** are described in this table. For each command a brief description of its functions is given.

For some commands additional functions will be provided. **A** suggestion for new commands is included at the end of the table. An asterisk in the columns 2 **-** 4 indicates the current state of the command.

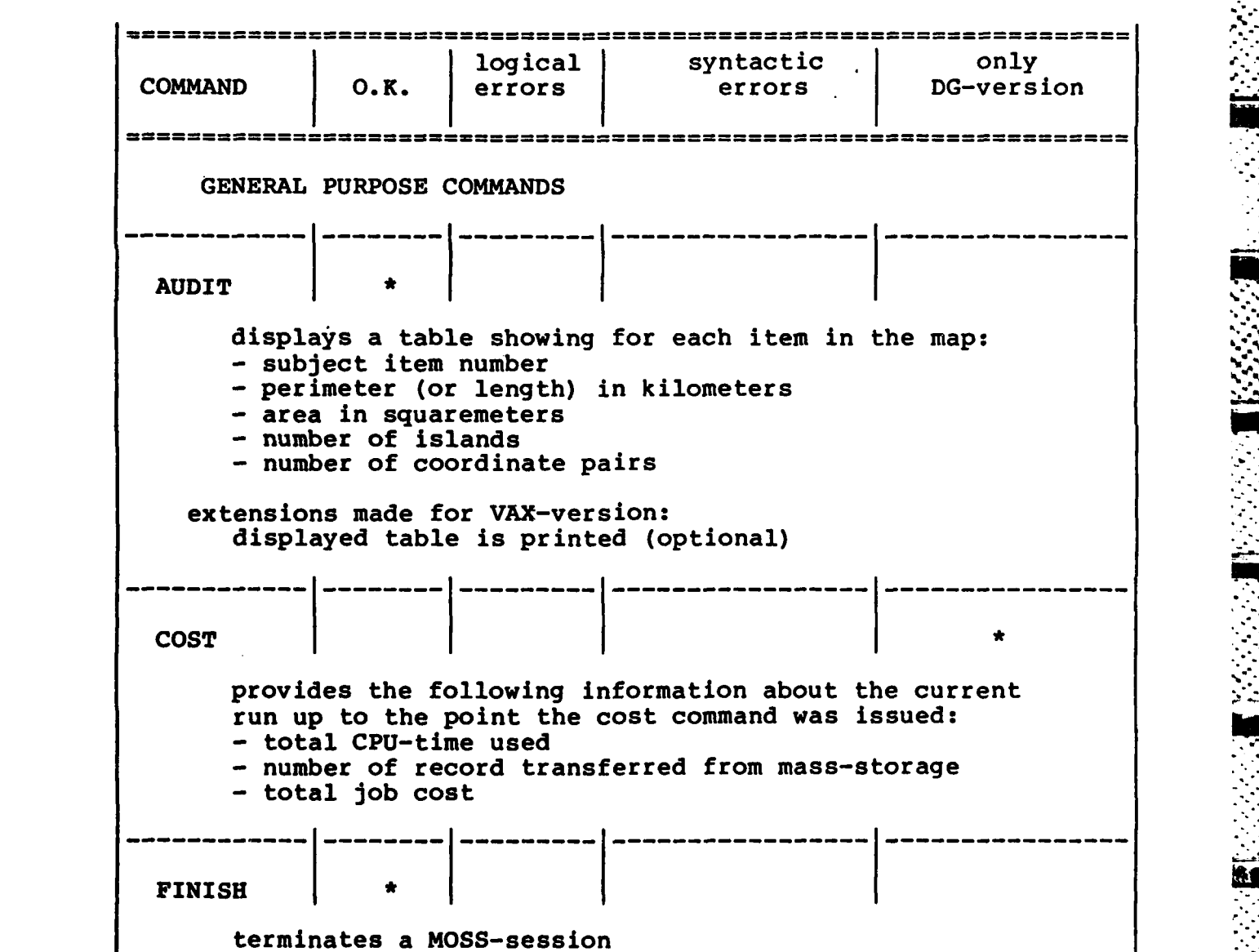

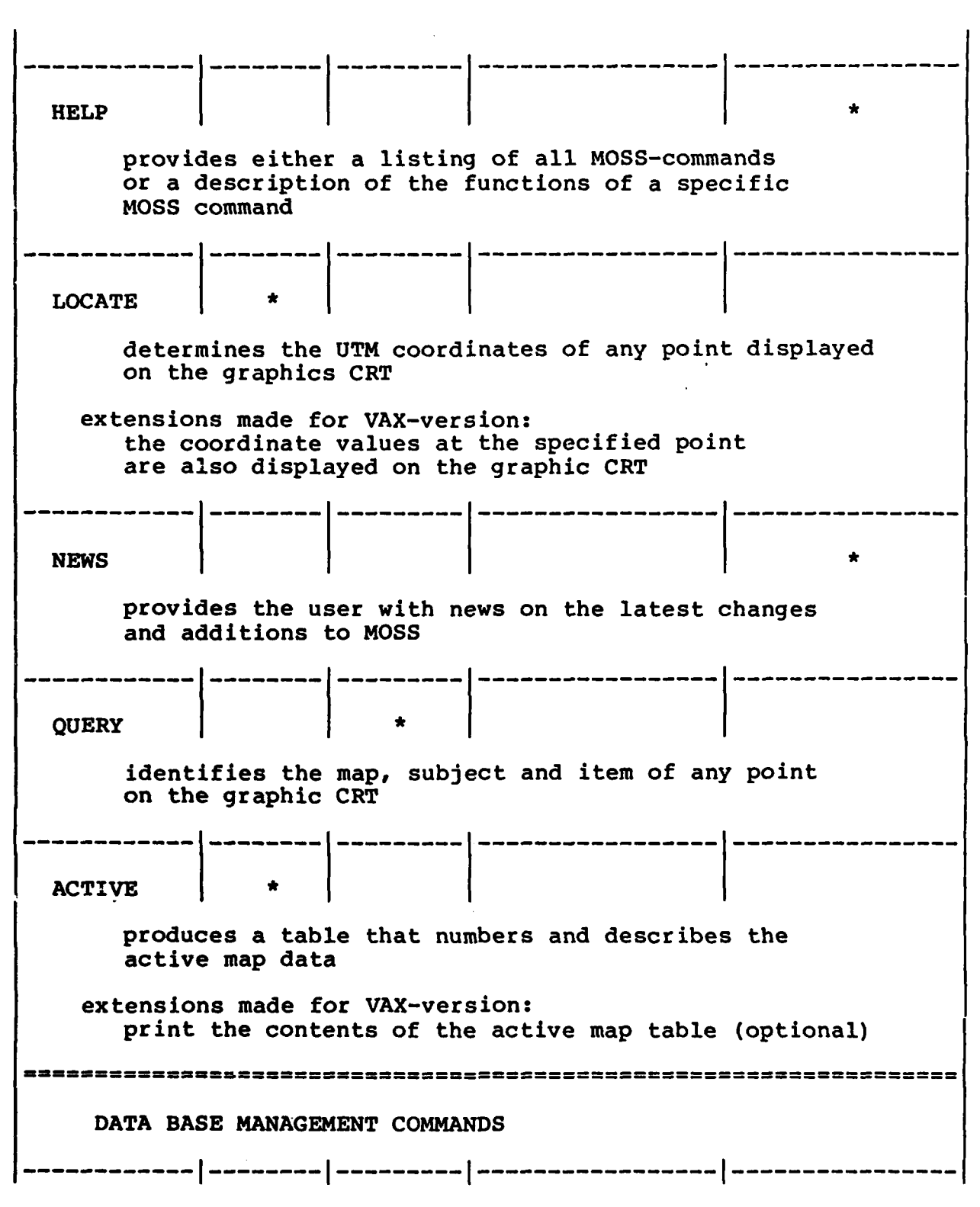

○ 1999年 1999年

**KARKA A** 

第五章 法保护

**ANANA** 

SOS DESCRIPTION WARRY PARKER BOOKS

**1990年19月10日,1990年1月1日,1990年1月1日,1990年1月1日,1990年1月1日,1990年1月1日,1990年1月1日,1990年1月1日,1990年1月1日,1990年1月11日,1990年1月** 

$$
\overline{a}
$$

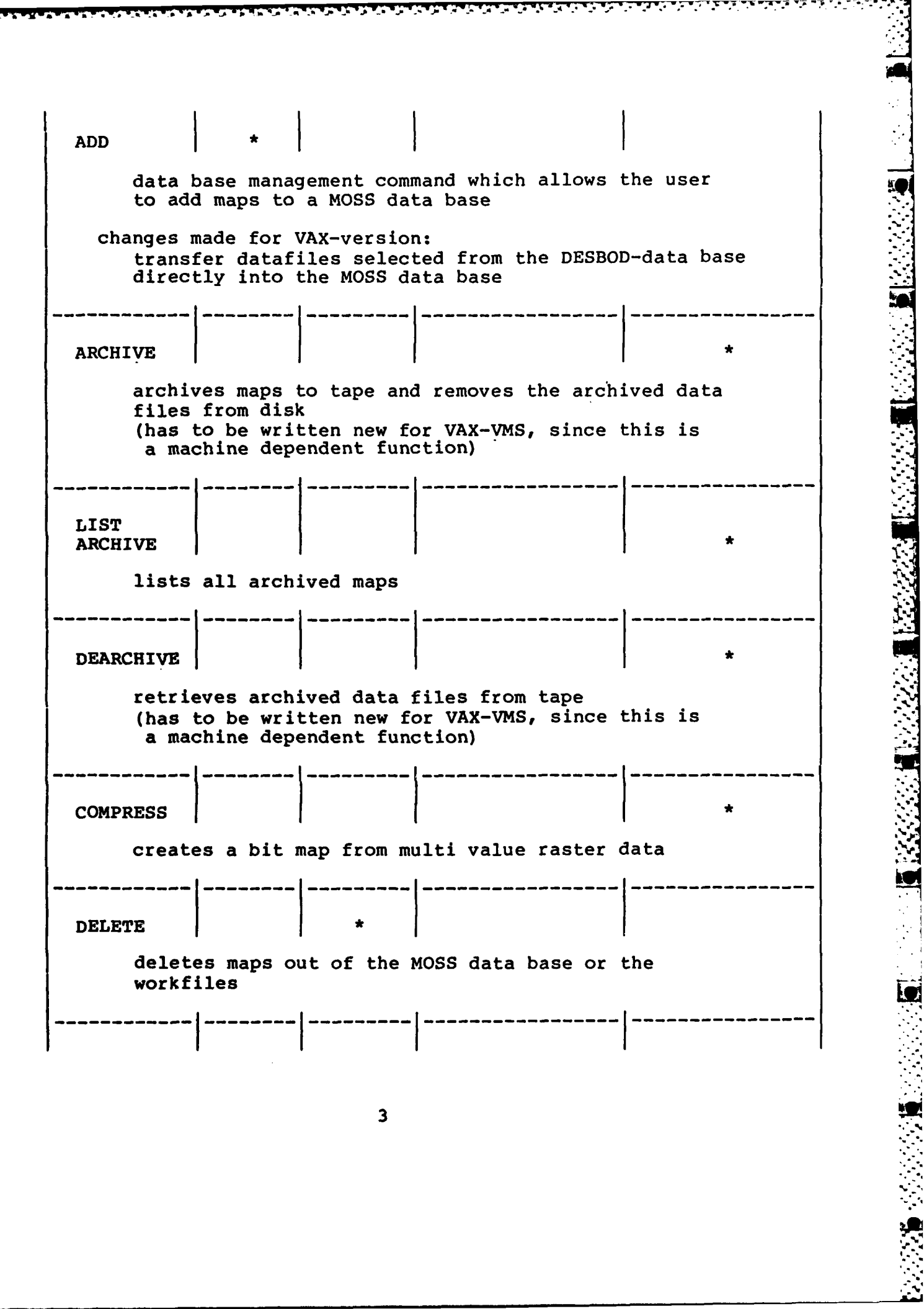

وكمائة 75 र्ता

تقطفه

y. 75 ۰.,

5

WA REAR

KOZ LAKA WANA WASARA MAZA NANA MAZARA MAZARA MAZARA MAZARA NA

्राण्ट

<u>पुरप्र</u>

na an

وأستعا V

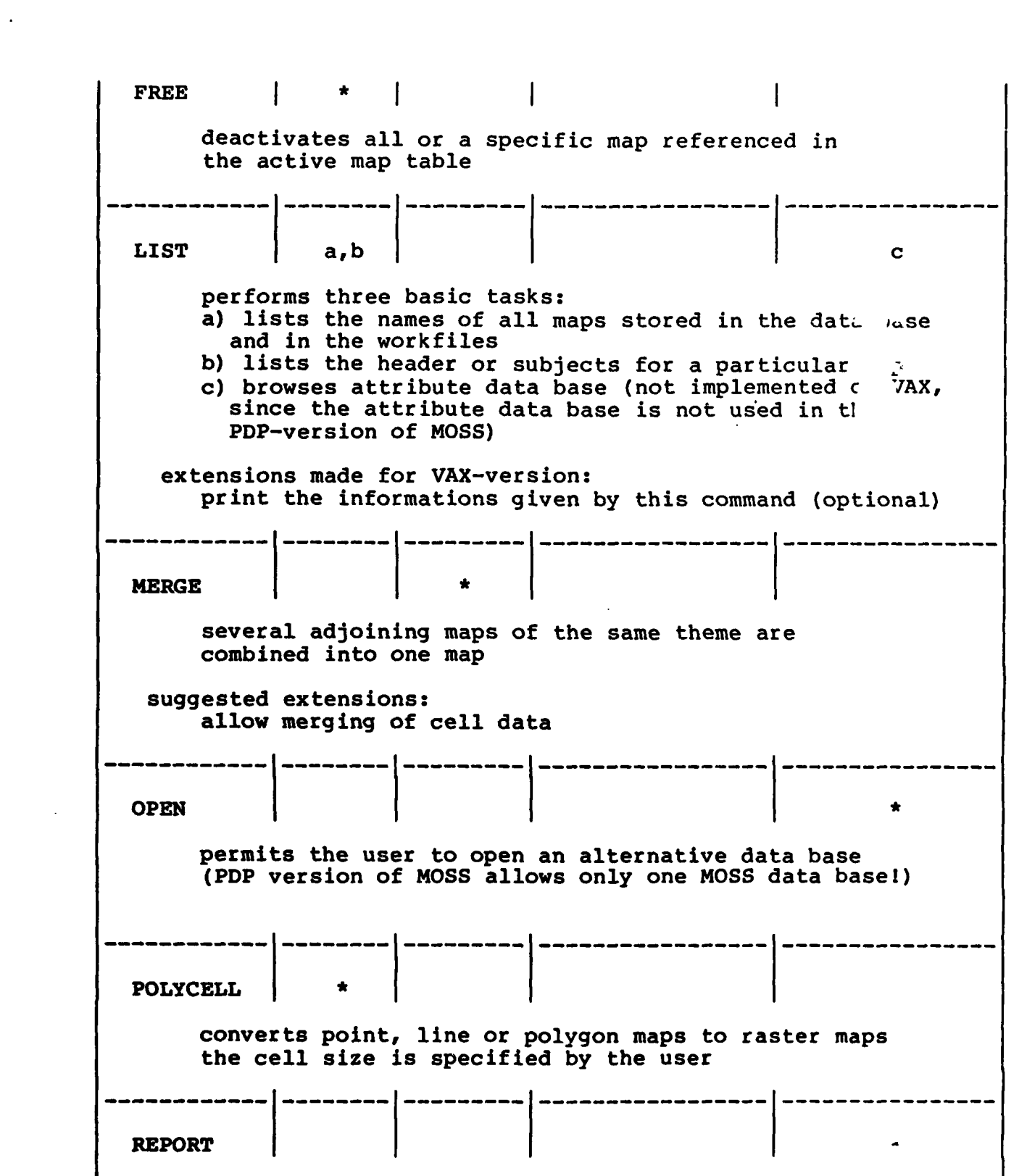

gererates reports out of the associated attributes data base (not available in PDP version) I **SAVE - ---** saves any map referenced in the active map table as part of the user's workfile ---------- **--** SELECT---------------------------------------------- \_abc **1--------- ----------------- -------- -------- SELECTabc** activates all or a specific portion of a map stored in the database or in one of the workfiles four selection types are possible: a) ALL: activates all items of the map **b)** SUBJECT: specifies that a subject is used as criterion for selection c) ITEM: an item is used as criterion for selection **d)** ATTRIBUTE: an attribute from the associated attribute data base is  $\iota$  sed as criterion for selection **STATUS** prints out the number of maps stored in the data base and in the workfiles or the number of items and coordinates for a particular map **:** --------- **STUDYAREA ---------------------------------------------------------- \*"** constructs a new boundary around any map or series of maps referenced in the active map table. The result is saved as part of the polygon workfile suggested extensions: the command can also be applied to cell maps SPATIAL RETRIEVAL COMMANDS

 $\overline{5}$ 

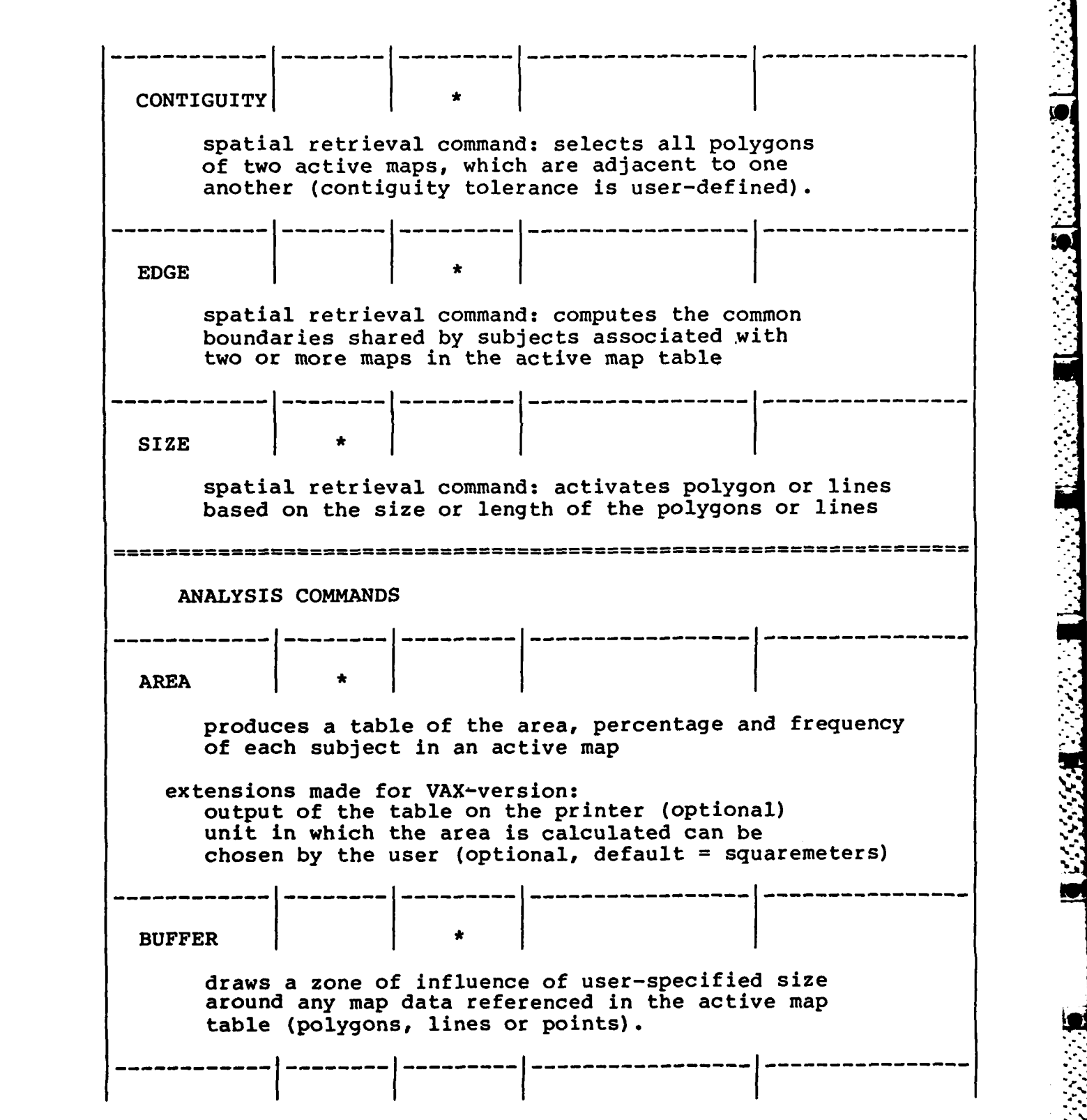

 $\boldsymbol{6}$ 

**医心室的 医心室的 医心室 医心理** 

**.36**

4',.,,

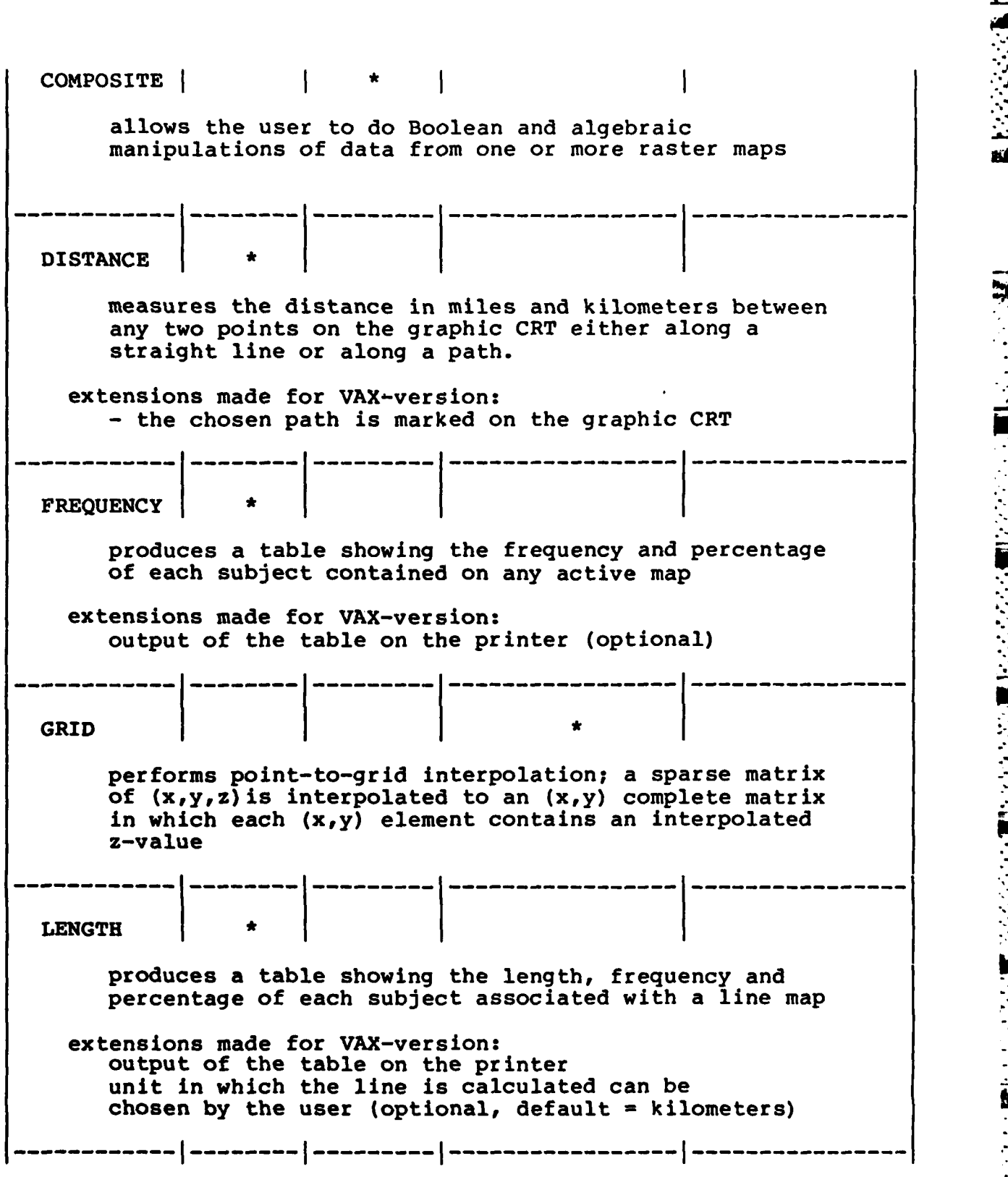

**The State State** 

. . . . .

نمير

E

*X4 W.* **W- W- 7-**

**ASSE** 

ै

2002/2012 2002/03/2

**BEES LEERRE ESCOSS IN THE ESSESS PRESER** 

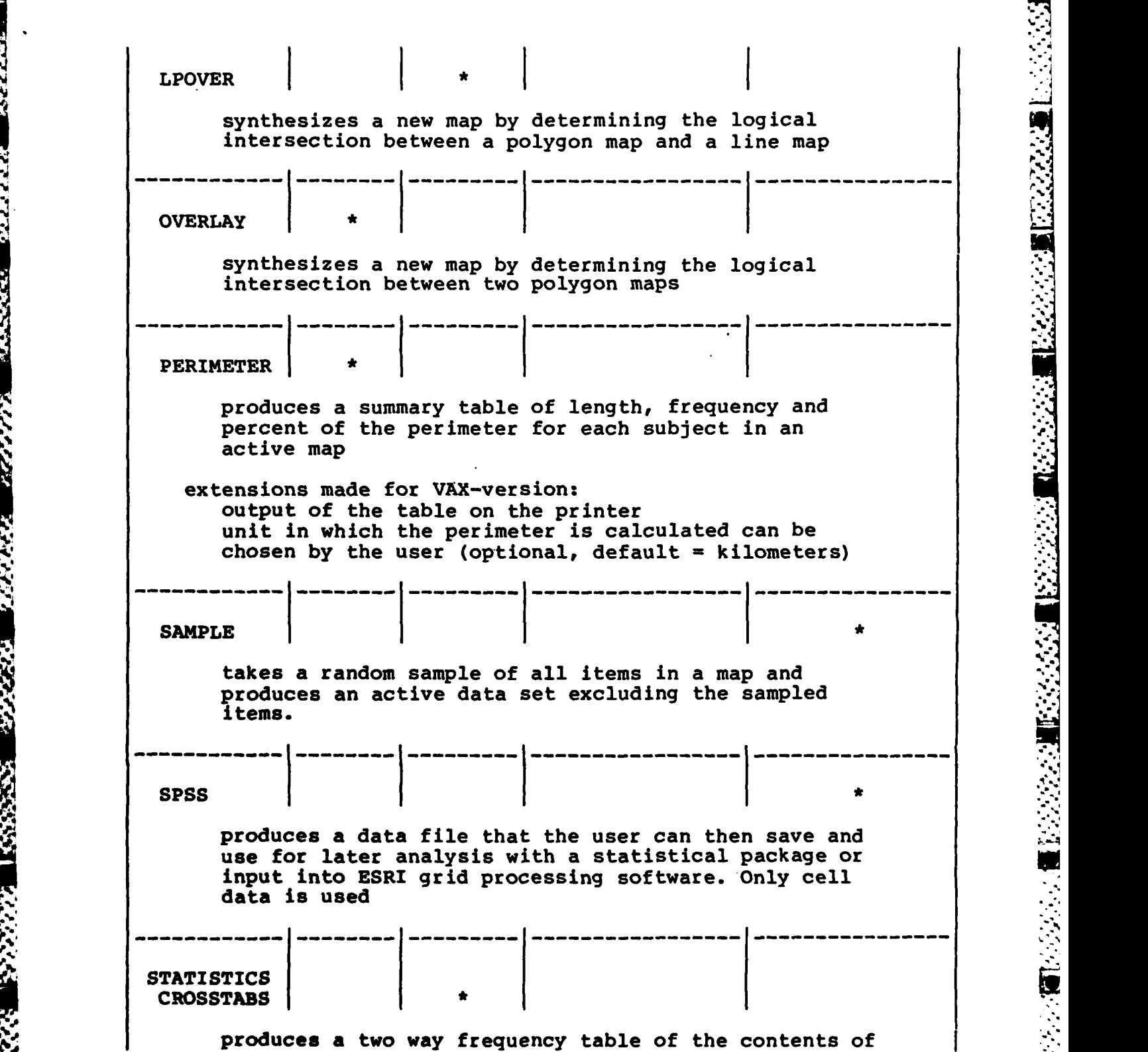

**8**

**,i**

ر<br>ج

Ķ

A.

**RANCE** 

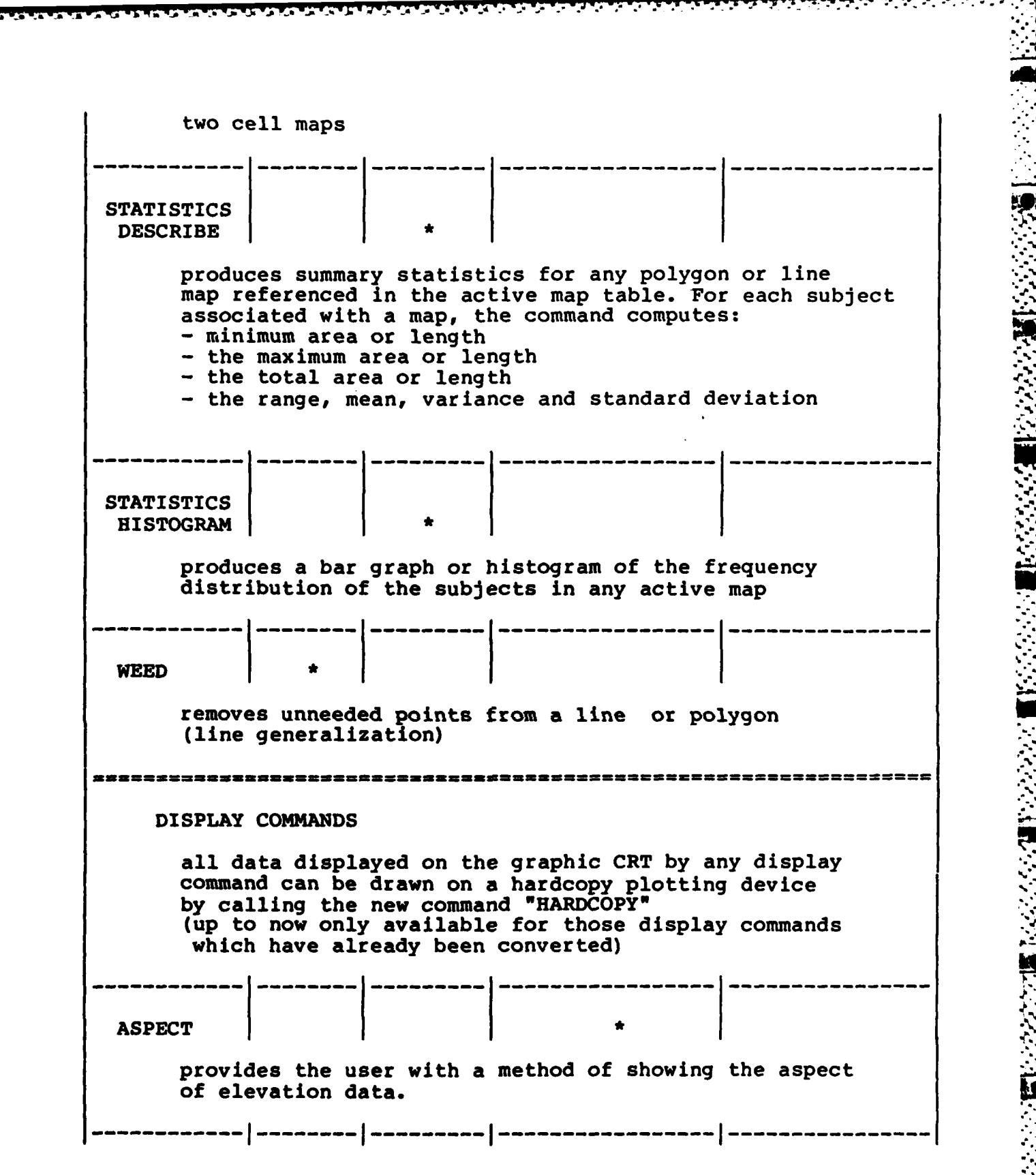

**ft.** 

**.1.** 

**BASE SER** 

2009年11月

不安全家

an week week weeke water week

 $\ddot{\phantom{a}}$ 

<sup>A</sup>*ik* **J A ,7 7**

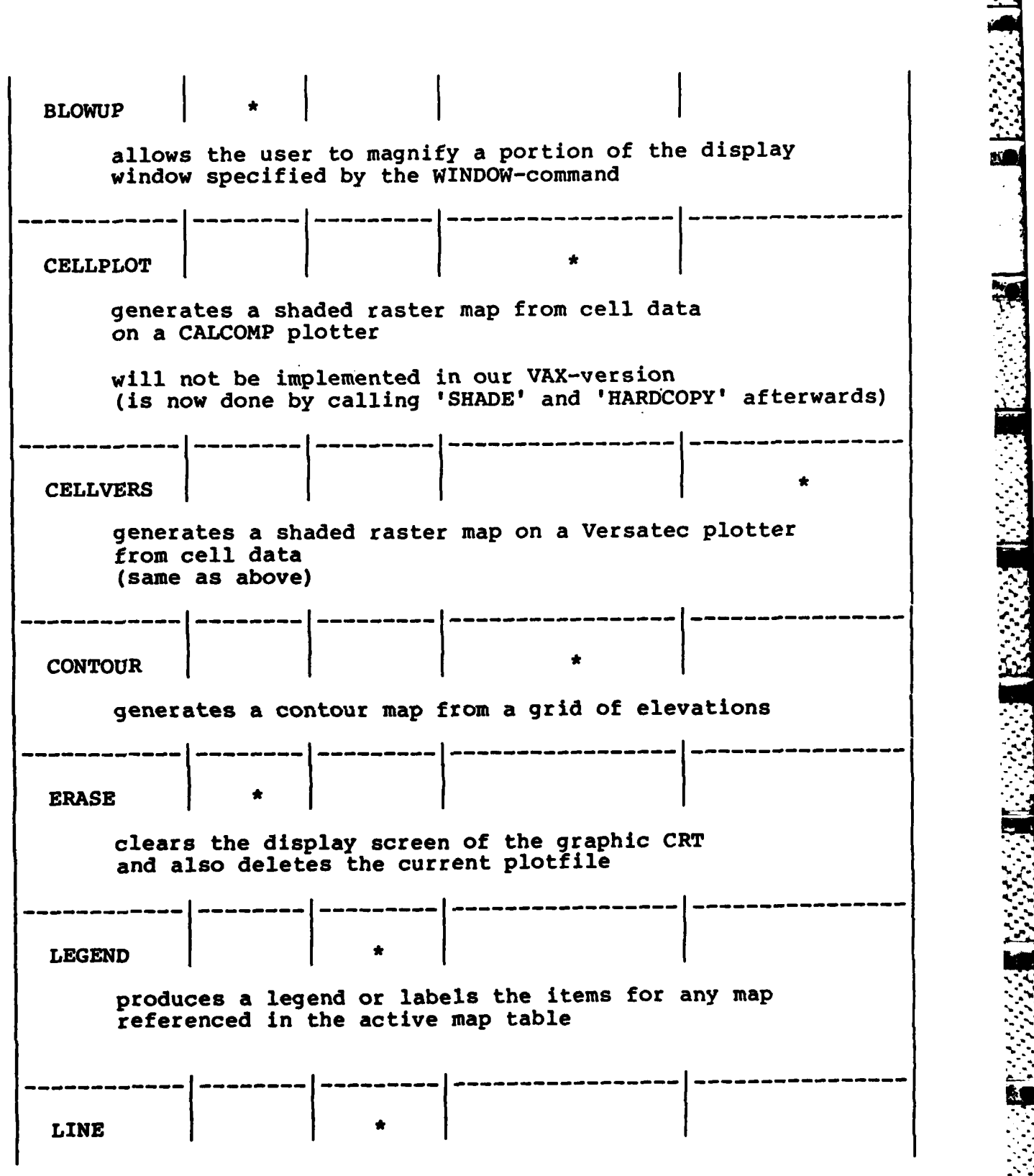

 $\overline{\mathbf{M}}$ 

**10**

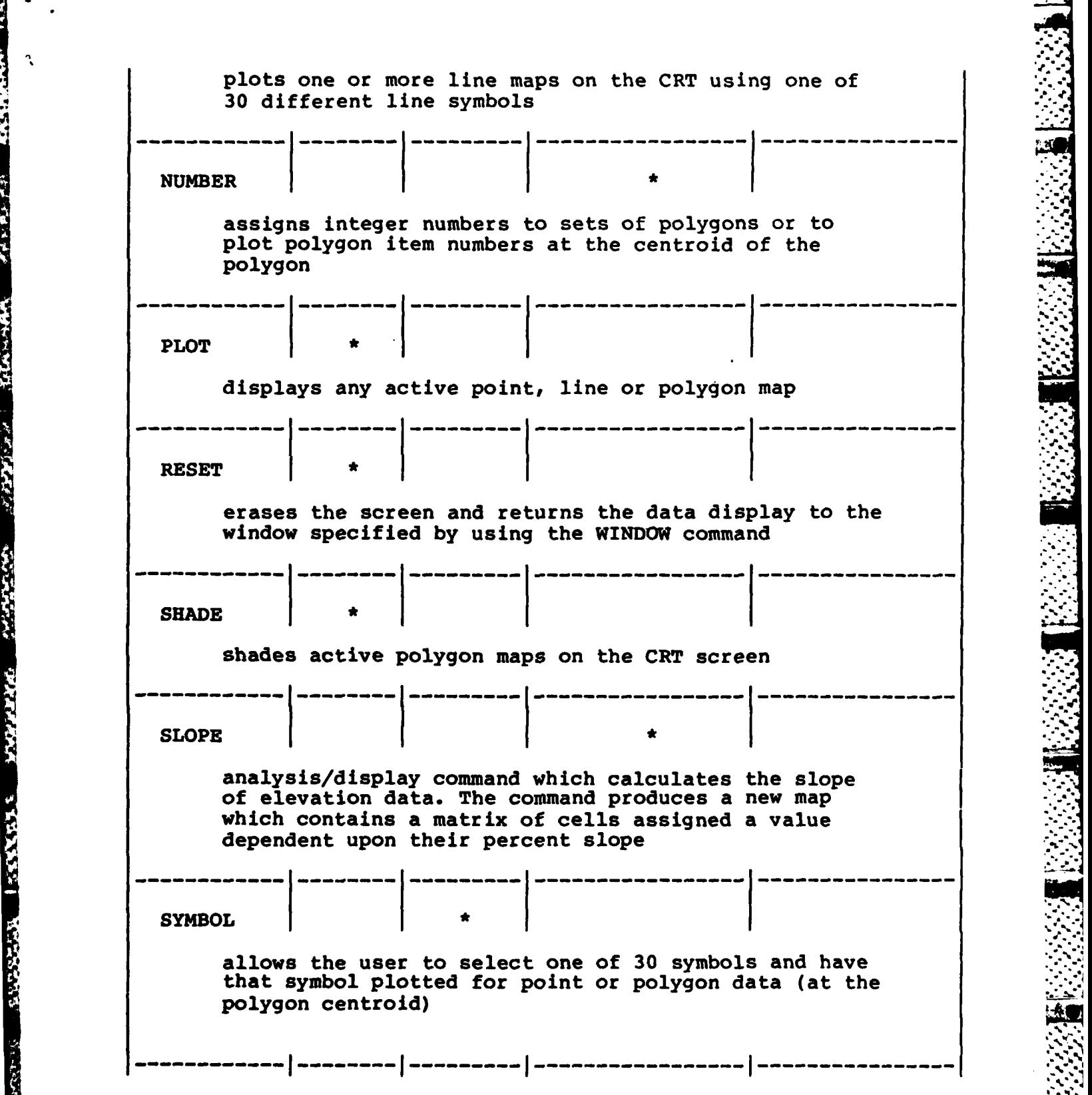

だんど

Ś

ミドラストラン

زو<br>پاک

S.

**PARTICULAR PROPERTY PROPERTY** 

**SELENARD RE** 

**:.. -.-**

٩

○ 一般のない (の) の) の) の) の) の) の) の) の

أشاب

 $\frac{1}{2}$ 

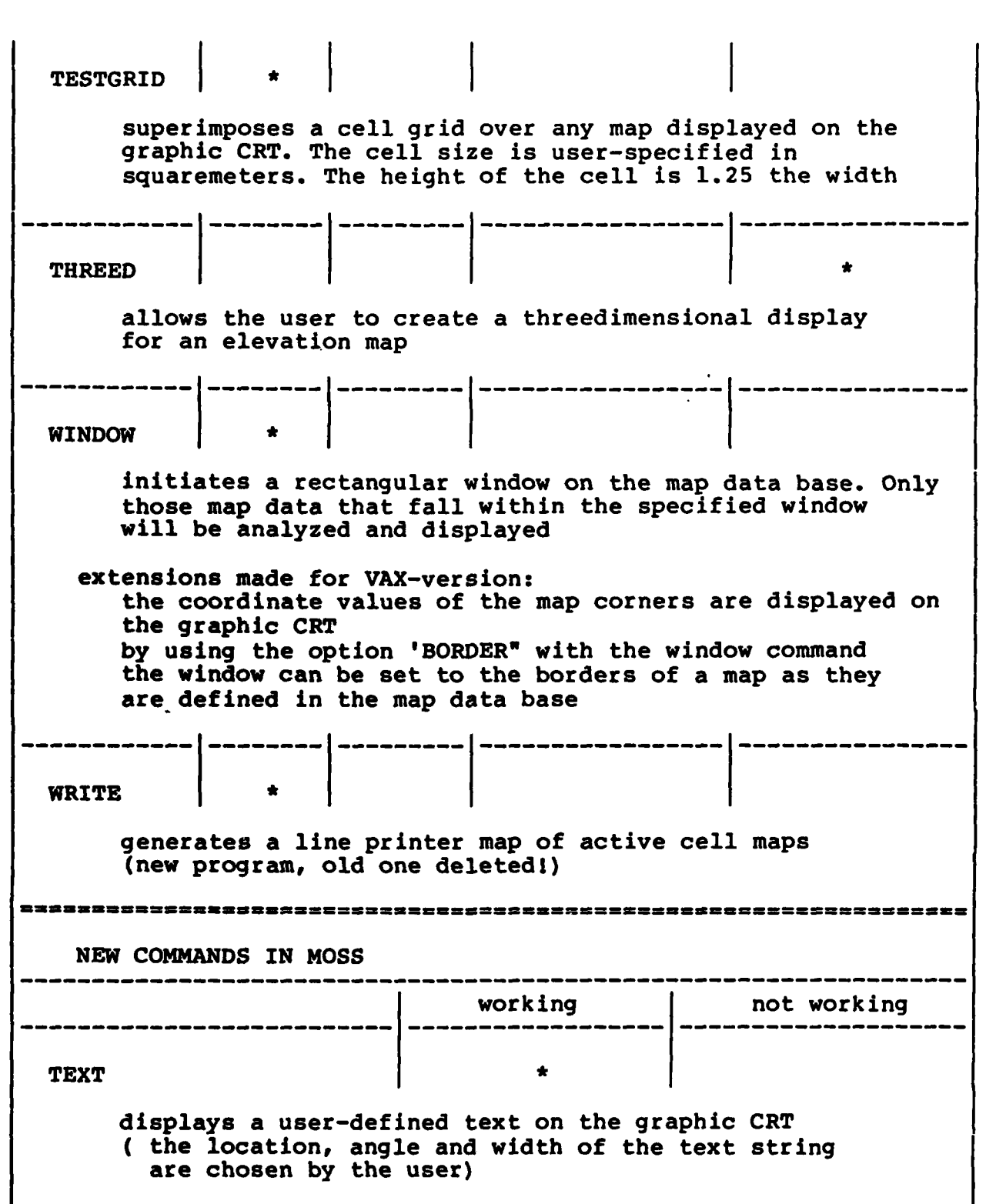

Ĩ  $\bullet$ 

**CANGERS** 

**BACKER** 

**AAA MARKA WARKA WAXAY AARAA KARAN** 

12

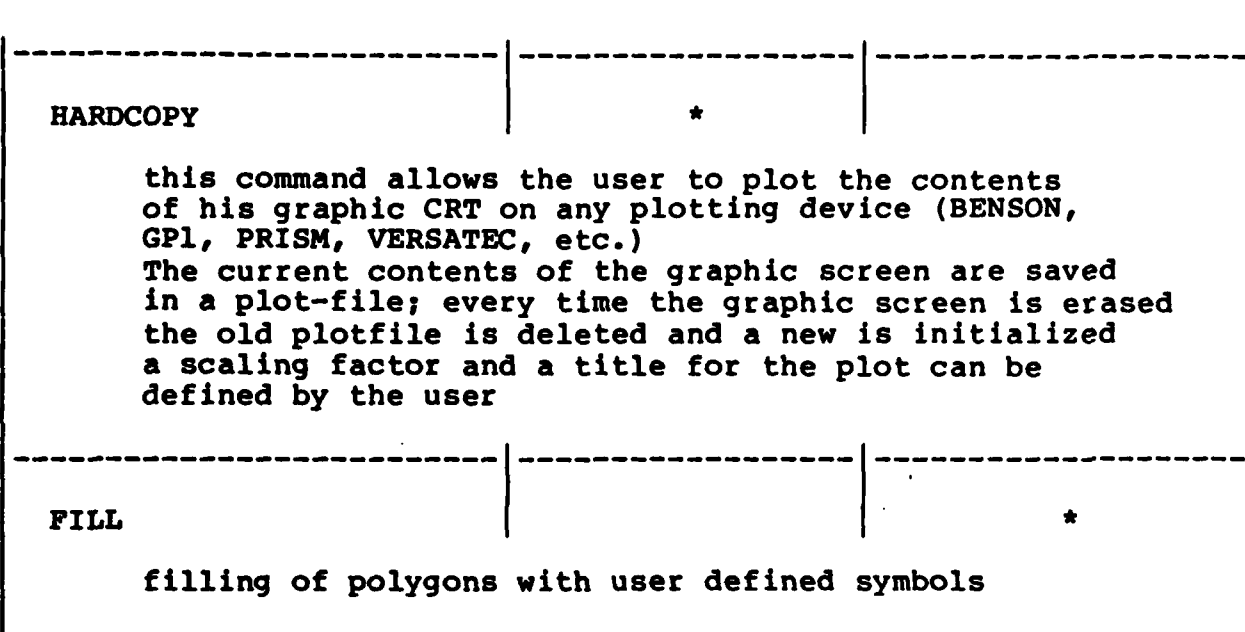

**ARCA RESERV** 

Ÿ.

**REARY** 

**LAKKA STARK TAKKAR STARK BACKAR** 

**SASS** 

Ń

医大脑小脑 医不全性 医不全性 医多次性脑膜炎

医肠动脉炎 医皮肤病 医心房 医心房 医心房 医心房 医心房 医心房的 医皮肤的

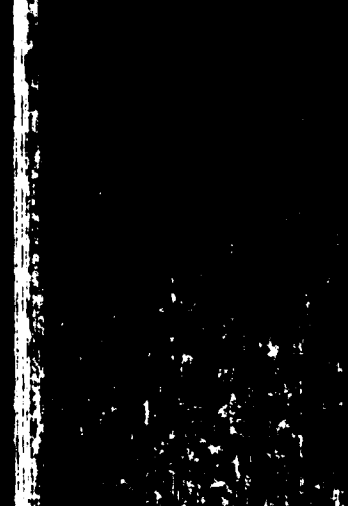

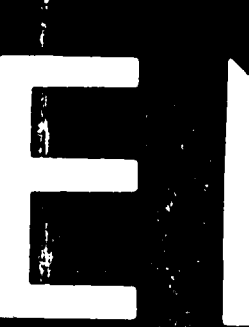

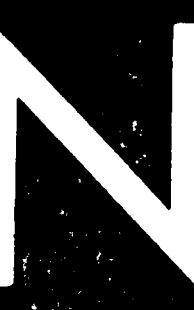

 $\frac{1}{2}$ 

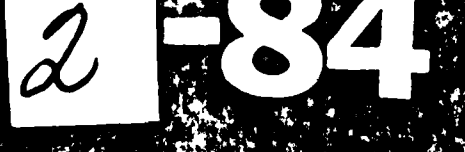

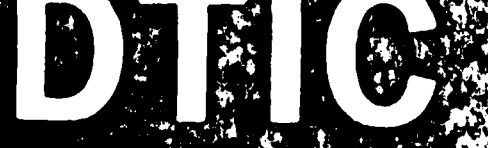